## 8.DTF 資料庫排版

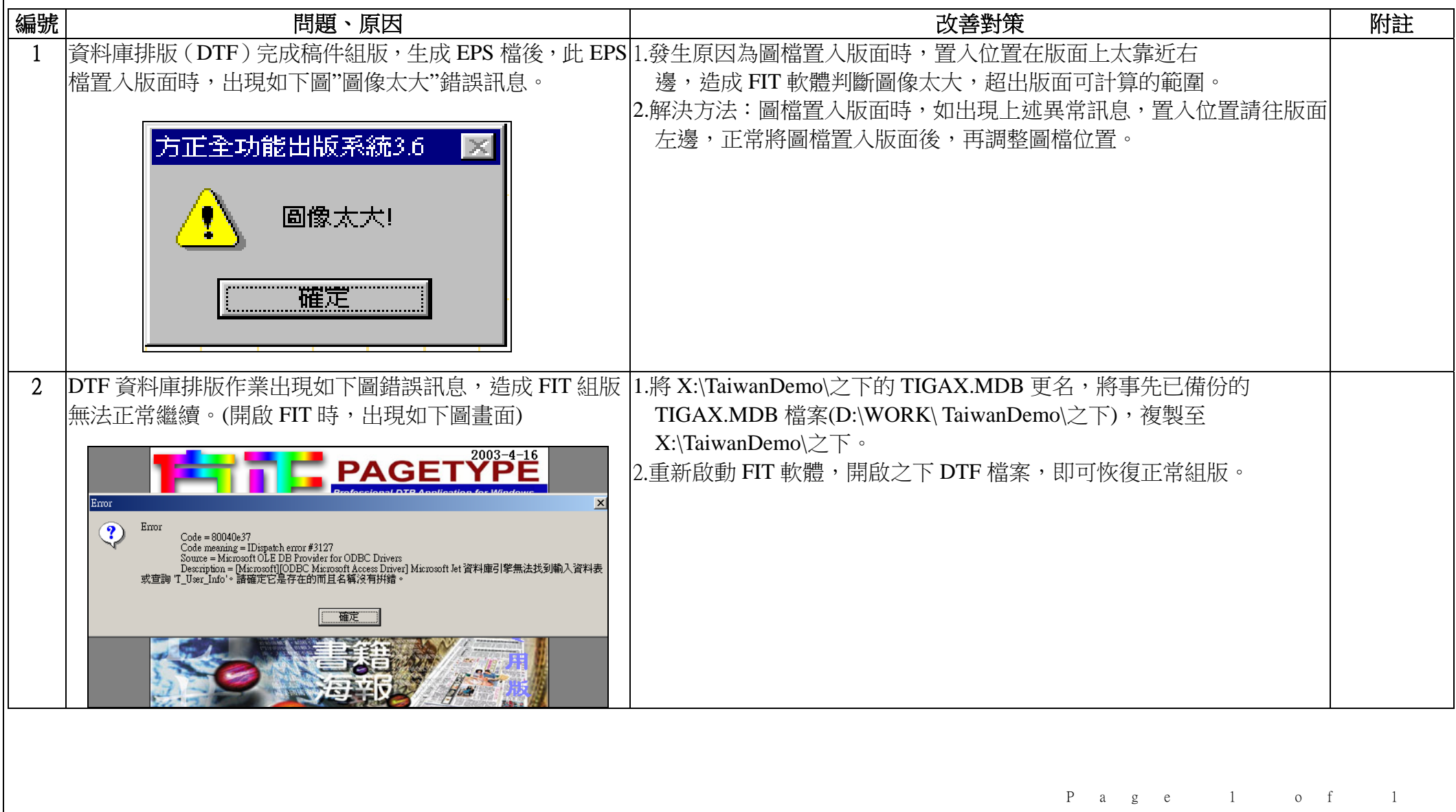